# *Checkliste für Infrastrukturanfrage – Cashout*

Um eine rasche und korrekte Bearbeitung sicher zu stellen, ersuchen wir um Bekanntgabe der unten angeführten Daten. Bitte senden Sie das ausgefüllte Formular sowie **Lagepläne** an die Mailadresse: **netzausbau@a1telekom.at**

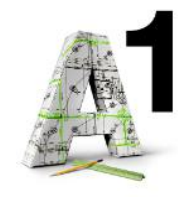

**Speichern unter**

## *Name des Bauträger/Gemeinde/Bauherr:*

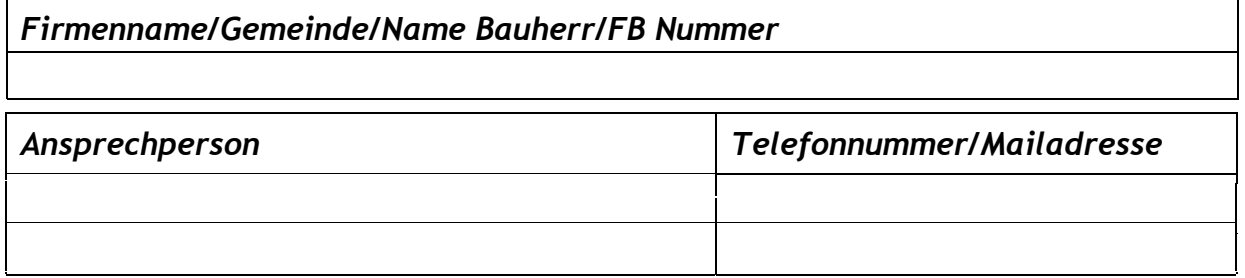

#### *Weitere Ansprechpersonen (z.B. Elektriker/Planungsbüro)*

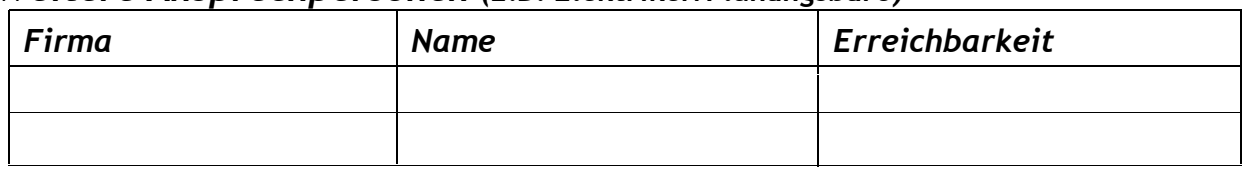

### *Genaue Adresse des Projekts:*

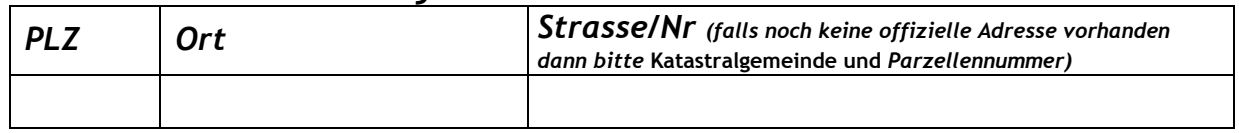

#### *Projektumfang: (z.B: Parzellierung/Wohnblock, Gewerbe/Industrie)*

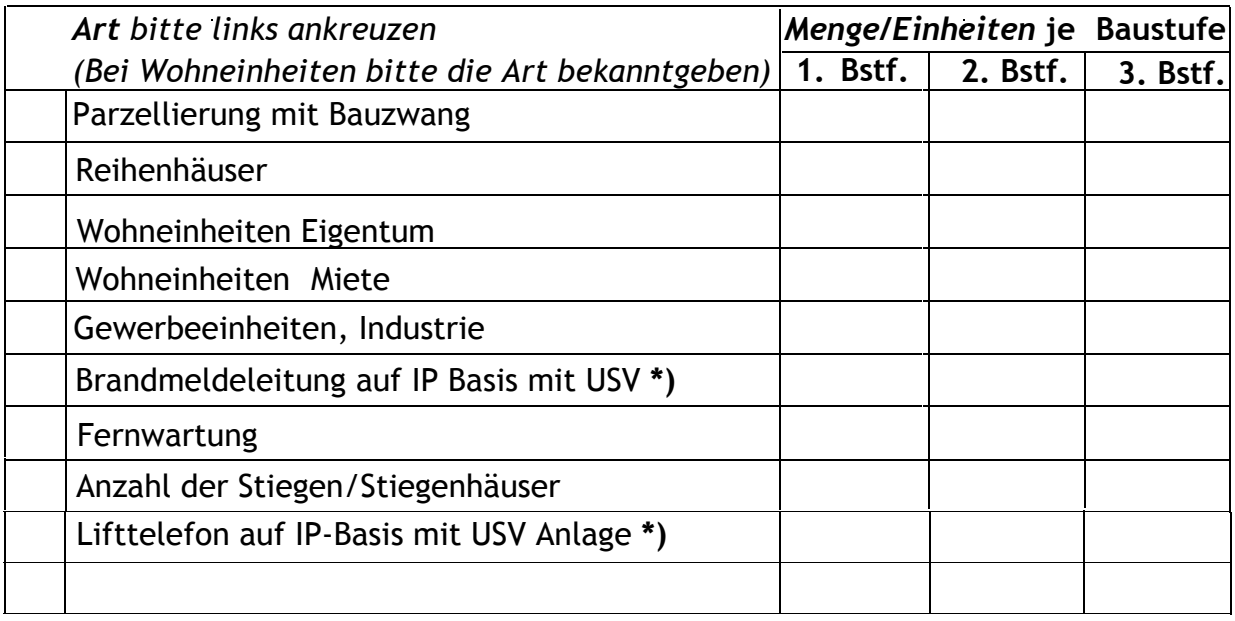

**\*)** nur mehr über Voice over IP herstellbar, dafür ist eine externe Stromversorgung mittels USV (Unterbrechungsfreie Strom Versorgung) erforderlich

### *Geplante Termine* (\* Bitte Datum bei den Baustufen eingeben)*:*

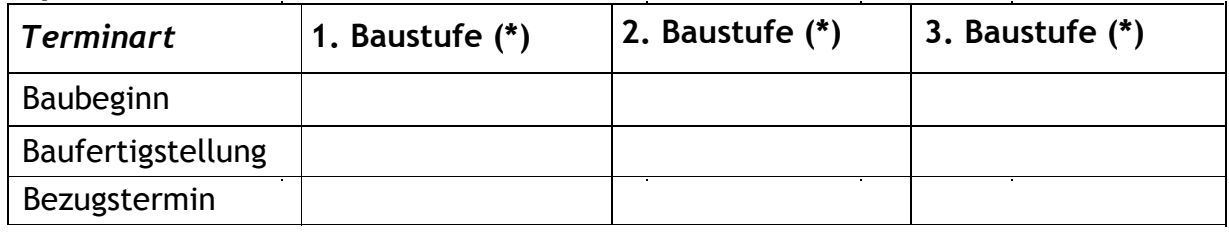